## 招标公告

一、项目基本概况

项目编号: HK-DK-CG2401

项目名称: 安徽省核工业勘查技术总院(地矿院)2024年度车辆租赁 项目

最高车辆限价: 300 元/辆/天, 人员司机: 280 元/天

采购需求: 选取一家公司为我院野外项目(安徽省内)提供租车服务, 详见招标文件。

合同履行期限: 1年。

本项目不接受联合体投标。

二、申请的资格条件

1、满足《中华人民共和国政府采购法》第二十二条规定: ①具有独立 承担民事责任的能力; ②具有良好的商业信誉和健全的财务会计制度; ③具 有履行合同所必需的设备和专业技术能力; 4有依法缴纳税收和社会保障资 金的良好记录: 6参加政府采购活动和经营活动中没有重大违法记录: 6法 律、行政法规规定的其他条件。

2、投标人须具备独立法人资格,能独立承担法律责任;营业执照等文 件均须在有效期内,且信誉良好,无不良记录。

3、法定代表人为同一个人的两个及以上法人、母公司、全资子公司及 其控股公司, 不得在本次招标中同时出现。

4、落实政府采购政策需满足的资格要求: 无。

三、获取招标文件

时间: 2024年4月8日至2023年4月12日,每天上午8:00至11:30, 下午13:30至17:00。(北京时间, 法定节假日除外)

地点: 邮箱报名 (或现场报名)

方式: 拟参与投标单位需提供报名材料扫描件一套、联系人员, 联系电 话(扫描件须加盖公章)发送至 276060636@qq.com 邮箱中或交至办公室胡 工, 我院将对投标人进行资格初审, 初审合格后电子版招标文件将发送至投 标人单位邮箱。现场报名地点: 芜湖市弋江区漳河路 8号核工大厦 13 楼办公 室。

报名材料: (1) 营业执照副本复印件(须有统一社会信用代码)。 (2) 法定代表人证明书或法人委托授权书; 注: 含法定代表人和被授权人身份证 复印件、法定代表人签字。报价人如有疑问, 请最迟于报价开标时间前与我 方联系。售价: 0元。

四、提交投标文件截止时间、开标时间和地点

递交投标文件截止时间: 2023年04月15日15:00 (北京时间)。  $1_{\mathcal{L}}$ 

 $2_{\lambda}$ 开标时间: 2023年04月15日15:00 (北京时间)。

开标地点: 芜湖市弋江区漳河路8号核工大厦13楼办公室。  $3<sub>1</sub>$ 

投标文件递交: 送至或邮寄至芜湖市弋江区漳河路8号核工大厦  $4\sqrt{ }$ 13楼。

五、公告期限

自本公告发布之日起 5 个工作日。

六、对本次招标提出询问,请按以下方式联系

名称: 安徽省核工业勘查技术总院

地址: 安徽省芜湖市弋江区漳河路 8 号核工大厦

联系人:胡工

联系方式: 0553-5672780

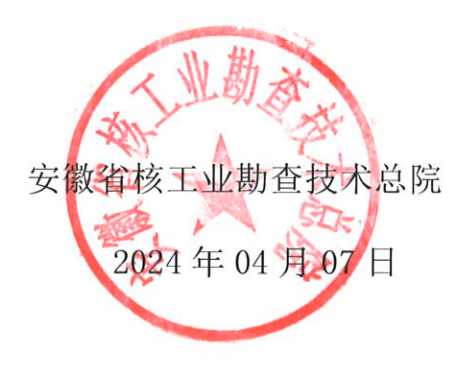